## FOR LOOP

## **Syntax**:

for(initialization; test condition; increment/ decrement) { Statement; }

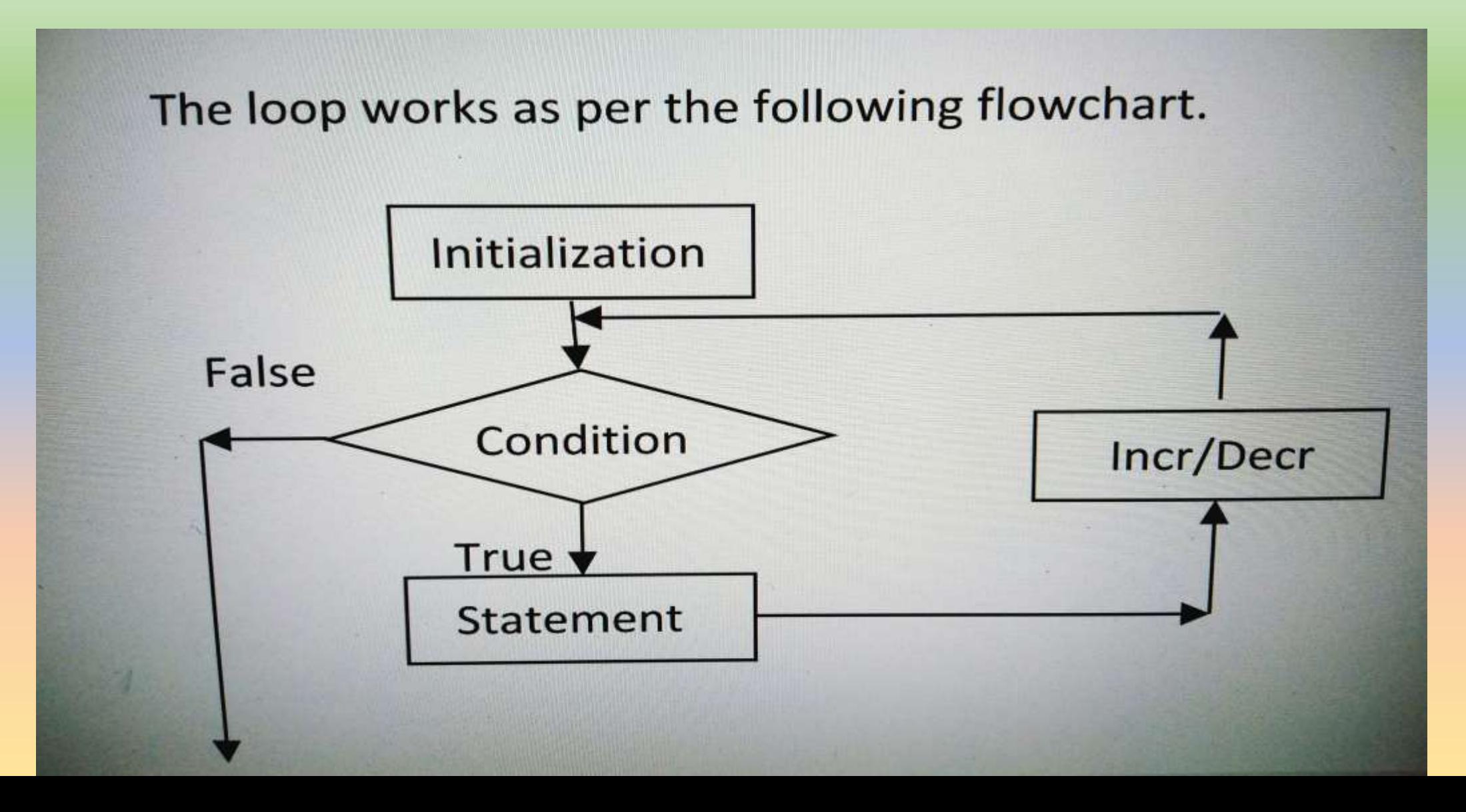

## **Example-1**

int i; for( $i=0$ ;  $i<5$ ;  $i++$ ) printf("%d",  $i$ );

• It will print 0 1 2 3 4

## **Example-2**

int i;

for(i=5; i>0; i--) printf("%d ", i);

• It will print 5, 4, 3, 2, 1

```
/*to find average of 10 random numbers*/
#include<stdio.h> #include<conio.h> 
void main(){
float a, avg, sum=0; 
clrscr();
for(int i=0; i<10; i++) {
   printf("Enter a number:");
   scanf("%f", &a);
   sum = sum + a;}
avg = sum/10.0;printf("Average=%f", avg); 
getch();
}
```